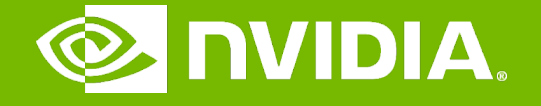

Accelerated Computing

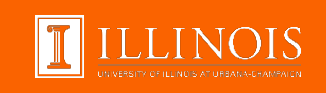

### Lecture 9.1 - Parallel Reduction Module 9 – Parallel Computation Patterns (Reduction)

# **Objective**

- To learn the parallel reduction pattern
	- An important class of parallel computation
	- Work efficiency analysis
	- Resource efficiency analysis

# "Partition and Summarize"

- A commonly used strategy for processing large input data sets
	- There is no required order of processing elements in a data set (associative and commutative)
	- Partition the data set into smaller chunks
	- Have each thread to process a chunk
	- Use a reduction tree to summarize the results from each chunk into the final answer
- E.G., Google and Hadoop MapReduce frameworks support this strategy
- We will focus on the reduction tree step for now

## Reduction enables other techniques

- Reduction is also needed to clean up after some commonly used parallelizing transformations
- Privatization
	- Multiple threads write into an output location
	- Replicate the output location so that each thread has a private output location (privatization)
	- Use a reduction tree to combine the values of private locations into the original output location

# What is a reduction computation?

- Summarize a set of input values into one value using a "reduction operation"
	- Max
	- Min
	- Sum
	- Product
- Often used with a user defined reduction operation function as long as the operation
	- Is associative and commutative
	- Has a well-defined identity value (e.g., 0 for sum)
	- For example, the user may supply a custom "max" function for 3D coordinate data sets where the magnitude for the each coordinate data tuple is the distance from the origin.

### An example of "collective operation"

# An Efficient Sequential Reduction O(N)

- Initialize the result as an identity value for the reduction operation
	- Smallest possible value for max reduction
	- Largest possible value for min reduction
	- 0 for sum reduction
	- 1 for product reduction
- Iterate through the input and perform the reduction operation between the result value and the current input value
	- N reduction operations performed for N input values
	- $-$  Each input value is only visited once  $-$  an  $O(N)$  algorithm
	- This is a computationally efficient algorithm.

## A parallel reduction tree algorithm performs N-1 operations in log(N) steps

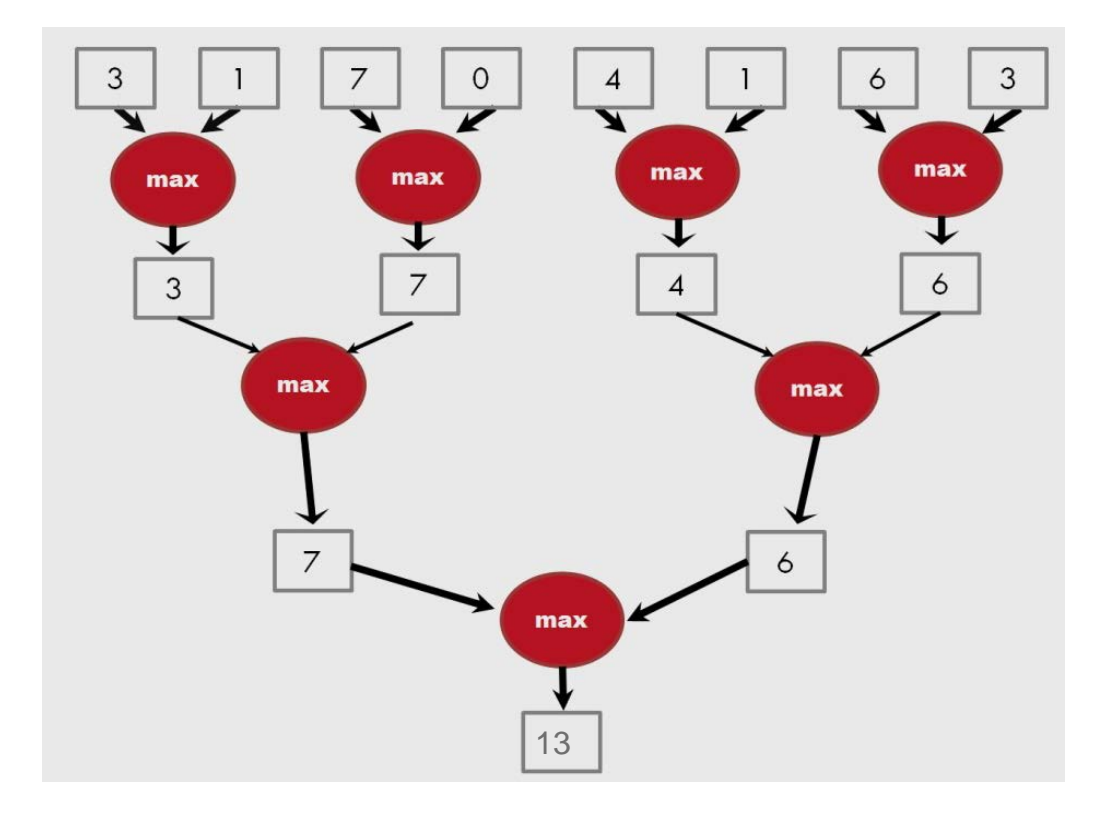

### A tournament is a reduction tree with "max" operation

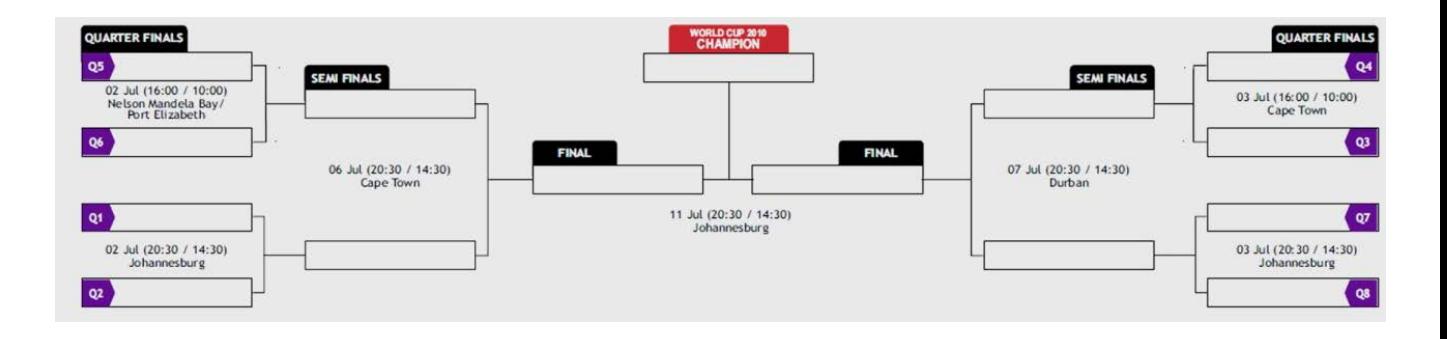

# A Quick Analysis

- For N input values, the reduction tree performs
	- (1/2)N + (1/4)N + (1/8)N + … (1)N = (1- (1/N))N = N-1 operations
	- In Log (N) steps 1,000,000 input values take 20 steps
		- Assuming that we have enough execution resources
	- Average Parallelism (N-1)/Log(N))
		- $-$  For N = 1,000,000, average parallelism is 50,000
		- However, peak resource requirement is 500,000
		- This is not resource efficient
- This is a work-efficient parallel algorithm
	- The amount of work done is comparable to the an efficient sequential algorithm
	- Many parallel algorithms are not work efficient

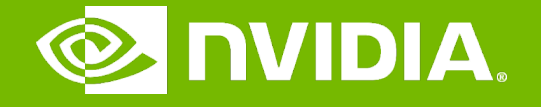

Accelerated Computing

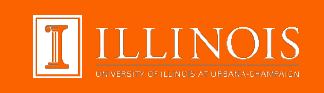

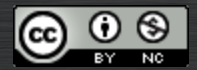

The GPU Teaching Kit is licensed by NVIDIA and the University of Illinois under the [Creative Commons Attribution-NonCommercial](http://creativecommons.org/licenses/by-nc/4.0/legalcode) 4.0 International License.

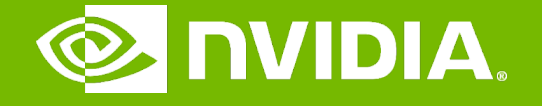

Accelerated Computing

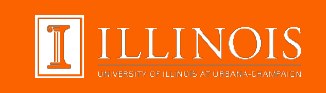

Lecture 9.2 - A Basic Reduction Kernel Module 9 – Parallel Computation Patterns (Reduction)

# **Objective**

- To learn to write a basic reduction kernel
	- Thread to data mapping
	- Turning off threads
	- Control divergence

## Parallel Sum Reduction

- Parallel implementation
	- Each thread adds two values in each step
	- Recursively halve # of threads
	- Takes  $log(n)$  steps for n elements, requires  $n/2$  threads
- Assume an in-place reduction using shared memory
	- The original vector is in device global memory
	- The shared memory is used to hold a partial sum vector
	- Initially, the partial sum vector is simply the original vector
	- Each step brings the partial sum vector closer to the sum
	- The final sum will be in element 0 of the partial sum vector
	- Reduces global memory traffic due to reading and writing partial sum values
	- Thread block size limits n to be less than or equal to 2,048

## A Parallel Sum Reduction Example

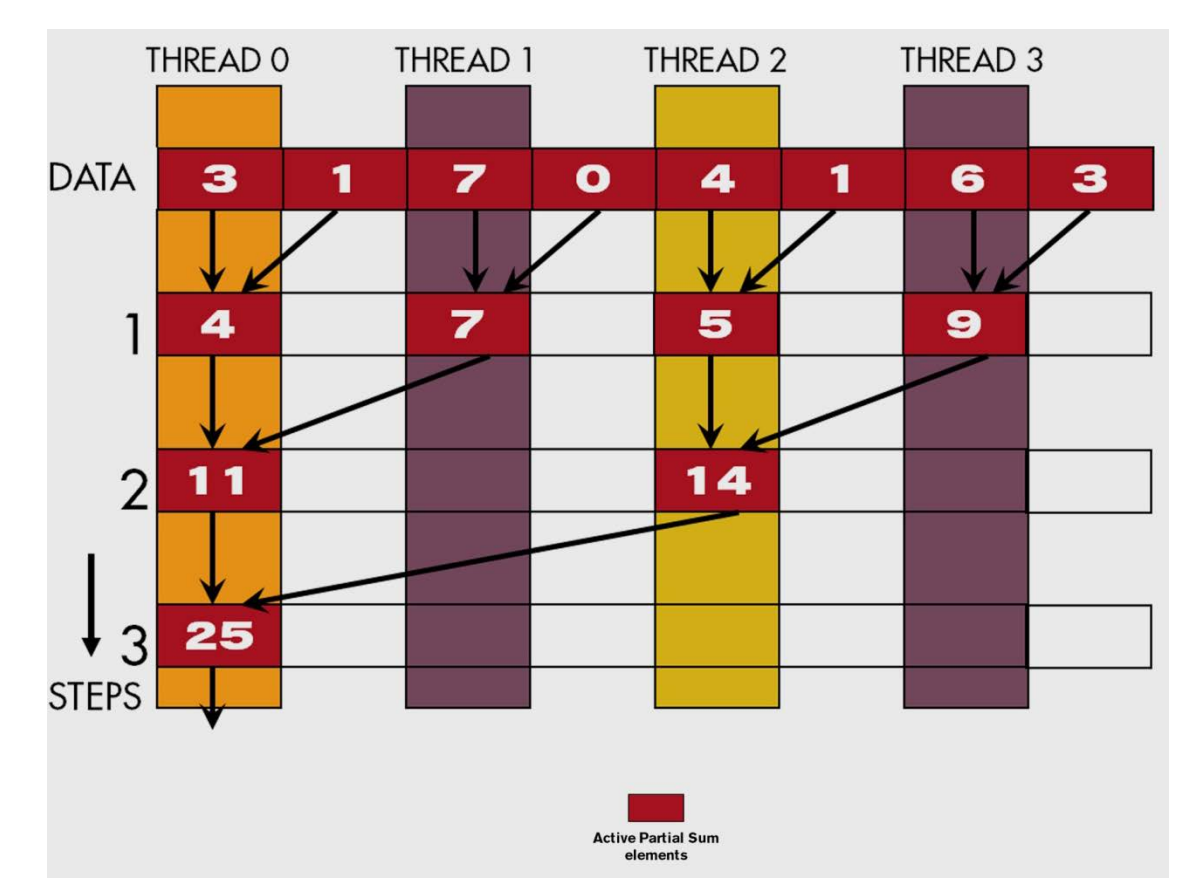

### A Naive Thread to Data Mapping

- Each thread is responsible for an even-index location of the partial sum vector (location of responsibility)
- After each step, half of the threads are no longer needed
- One of the inputs is always from the location of responsibility
- In each step, one of the inputs comes from an increasing distance away

# A Simple Thread Block Design

- Each thread block takes 2\*BlockDim.x input elements
- Each thread loads 2 elements into shared memory

shared float partialSum[2\*BLOCK SIZE];

```
unsigned int t = threadIdx.x;
unsigned int start = 2 * blockIdx.x * blockDim.x;partialSum[t] = input[start + t];partialSum[blockDim+t] = input[start + blockDim.x+t];
```
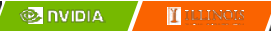

## The Reduction Steps

```
for (unsigned int stride = 1;
     stride <= blockDim.x; stride *= 2) 
{
  syncthreads();
  if (t \text{\$ stride} == 0)
    partialSum[2*t]+= partialSum[2*t+stride];
}
```
Why do we need \_\_syncthreads()?

## Barrier Synchronization

– \_\_syncthreads() is needed to ensure that all elements of each version of partial sums have been generated before we proceed to the next step

## Back to the Global Picture

- At the end of the kernel, Thread 0 in each block writes the sum of the thread block in partialSum[0] into a vector indexed by the blockIdx.x
- There can be a large number of such sums if the original vector is very large
	- The host code may iterate and launch another kernel
- If there are only a small number of sums, the host can simply transfer the data back and add them together
- Alternatively, Thread 0 of each block could use atomic operations to accumulate into a global sum variable.

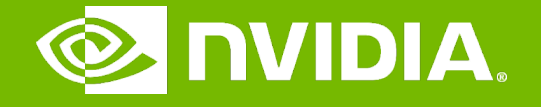

Accelerated Computing

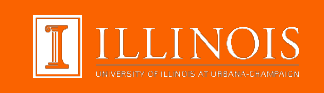

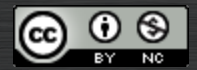

The GPU Teaching Kit is licensed by NVIDIA and the University of Illinois under the [Creative Commons Attribution-NonCommercial](http://creativecommons.org/licenses/by-nc/4.0/legalcode) 4.0 International License.

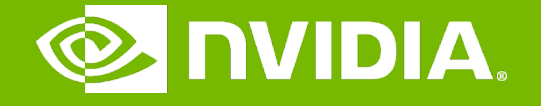

Accelerated Computing

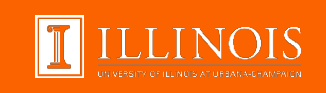

Lecture 9.3 - A Better Reduction Kernel Module 9 – Parallel Computation Patterns (Reduction)

# **Objective**

- To learn to write a better reduction kernel
	- Improved resource efficiency
	- Improved thread to data mapping
	- Reduced control divergence

### Some Observations on the naïve reduction kernel

- In each iteration, two control flow paths will be sequentially traversed for each warp
	- Threads that perform addition and threads that do not
	- Threads that do not perform addition still consume execution resources
- Half or fewer of threads will be executing after the first step
	- All odd-index threads are disabled after first step
	- $-$  After the 5th step, entire warps in each block will fail the  $if$  test, poor resource utilization but no divergence
		- $-$  This can go on for a while, up to 6 more steps (stride  $=$  32, 64, 128, 256, 512, 1024), where each active warp only has one productive thread until all warps in a block retire

## Thread Index Usage Matters

- In some algorithms, one can shift the index usage to improve the divergence behavior
	- Commutative and associative operators
- Always compact the partial sums into the front locations in the partialSum[ ] array
- Keep the active threads consecutive

### An Example of 4 threads

Thread 0 Thread 1 Thread 2 Thread 3

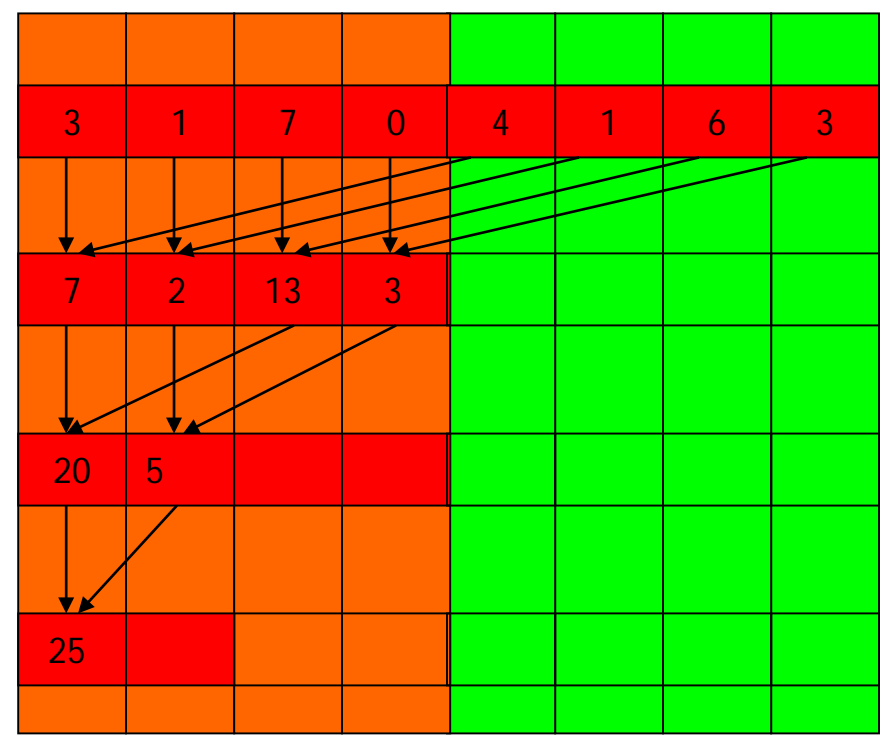

### A Better Reduction Kernel

```
for (unsigned int stride = blockDim.x; 
     stride > 0; stride /= 2) 
{
  __syncthreads();
 if (t < stride)
     partialSum[t] += partialSum[t+stride];
}
```
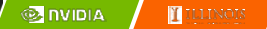

# A Quick Analysis

- For a 1024 thread block
	- No divergence in the first 5 steps
		- 1024, 512, 256, 128, 64, 32 consecutive threads are active in each step
		- All threads in each warp either all active or all inactive
	- The final 5 steps will still have divergence

7

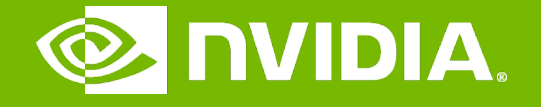

Accelerated Computing

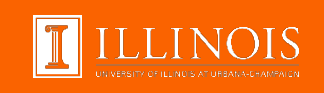

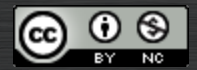

The GPU Teaching Kit is licensed by NVIDIA and the University of Illinois under the [Creative Commons Attribution-NonCommercial](http://creativecommons.org/licenses/by-nc/4.0/legalcode) 4.0 International License.